**Amtsgericht** Vierteljahr 20

Ober-Gerichtsvollzieh-er/-in

## **Kassenbuch II**

**Verwendete Einnahmen**

Dieses Kassenbuch enthält einschließlich des Titelblattes

 $(i. B.:$ 

\_\_\_\_\_\_\_\_\_\_\_\_\_\_\_\_\_\_\_\_\_\_\_\_\_\_\_\_\_\_\_\_\_\_\_\_) Blätter, die mit einer - amtlich angesiegelten - mit Trockenstempel befestigten - Schnur durchzogen sind\*).

\_\_\_\_\_\_\_\_\_\_\_\_\_\_\_\_\_\_\_\_\_\_\_\_\_\_\_\_\_\_, den \_\_\_\_\_\_\_\_\_\_\_\_\_\_\_\_\_\_\_\_\_\_\_\_\_\_\_\_\_\_\_ D. Geschäftsleiter/in des Amtsgerichts

> \_\_\_\_\_\_\_\_\_\_\_\_\_\_\_\_\_\_\_\_\_\_\_\_\_\_\_\_\_\_ (Unterschrift und Amtsbezeichnung)

\_\_\_\_\_\_\_\_\_\_\_\_\_\_ \*) Bei Büchern, die in einen festen Einband gebunden und beschnitten sind, sind die Worte von "die" bis "sind" zu streichen.

## Anleitung

- 1. Einzutragen sind alle Einnahmen im baren und unbaren Zahlungsverkehr, die binnen drei Tagen verwendet werden können, sowie Vorschüsse nach § 4 Abs. 3 in Verbindung mit § 3 Abs. 4 Satz 2 und 3 GVKostG; Scheckbeträge sind - unter Kennzeichnung der Zahlungsart in Spalte 14 - in die Spalten 4 und 11 einzutragen, wenn der Scheck an den Gläubiger weitergeleitet wird (§ 60 Abs. 5 Satz 5 GVGA); andere Scheckbeträge sind erst nach Einlösung des Schecks durch den Gerichtsvollzieher einzutragen. Bei der Übernahme der Beträge aus dem KB I ist die Anleitung 1 zum KB I zu beachten.
- 2. Die Spalten 1 bis 4 sind unverzüglich nach Eingang der Zahlung, bei Zahlungen, die in Abwesenheit des Gerichtsvollziehers oder an den Gerichtsvollzieher außerhalb des Geschäftszimmers geleistet werden, unverzüglich nach seiner Rückkehr auszufüllen. In Spalte 3 ist auch das Jahr zu vermerken, wenn ein anderes als das laufende in Frage kommt.
- 3. In Spalte 4 ist der Gesamtbetrag der Zahlung in einer Summe einzutragen, auch wenn er mehreren Empfängern zusteht.

Kommen mehrere Dienstregisternummern in Frage, so sind sie in Spalte 3 und die in den einzelnen Sachen verwendeten Teilbeträge in den Spalten 5 bis 11 je auf einer besonderen Zeile einzutragen.

- 4. Die Spalten 5 bis 11 sind spätestens am dritten Tag nach dem Zahlungseingang auszufüllen. Unverzüglich nach einer Buchung in Spalte 11 ist der Überweisungsauftrag auszuschreiben oder die Barzahlung auszuführen.
- 5. In den Spalten 5 bis 10a sind alle eingegangenen Beträge nachzuweisen. An die Kasse abzuliefernde Beträge sind nach landesspezifischer Vorgabe mit einem \*-Vermerk gekennzeichnet. Beträge, die nicht mit einem \*-Vermerk gekennzeichnet sind, werden dem Gerichtsvollzieher nach den geltenden landesrechtlichen Bestimmungen überlassen. Die dem Gerichtsvollzieher zustehenden Anteile an Gebühren und ggf. Dokumentenpauschalen sind in den Spalten 5 und 7 nicht abzuziehen. Sofern ein Vorsteuerabzug (einzeln oder

pauschaliert) erfolgt, sind die Auslagen für Drittrechnungen nach Abzug der in der Drittrechnung ausgewiesenen Umsatzsteuer (netto) in die Spalte 10a einzustellen. Erfolgt kein Vorsteuerabzug, so sind die Auslagen ohne Abzug der in der Drittrechnung ausgewiesenen Umsatzsteuer (brutto) in die Spalte 10a einzustellen.

- 6. Eingezogene und an die Kasse abzuliefernde Umsatzsteuer nach Nr. 717 KV-GvKostG ist in Spalte 9 nachzuweisen. Sofern auf Drittauslagen ein Vorsteuerabzug (einzeln oder pauschaliert) erfolgt ist, wird die hierauf entfallende Umsatzsteuer nach Nr. 717 KV-GvKostG in die Spalte 13 eingestellt. (Dies gilt nur, wenn der Gerichtsvollzieher nicht steuerpflichtige Organisationseinheit ist).
- 7. In Spalte 11 sind alle Zahlungen an die Parteien oder an Dritte einschließlich der Hinterlegungen und der Rückzahlung von Vorschüssen und Überschüssen darzustellen. Auszahlungen, die im Zusammenhang mit Auslagen des Gerichtsvollziehers stehen, sind jedoch hier nicht darzustellen; insoweit bleibt es bei der Buchung in den Spalten 10 und 10a.
- 8. In Spalte 12 und 13 sind hinsichtlich der im DR II verzeichneten Aufträge die nach § 7 Abs. 3 GVO aus der Landeskasse zu erstattenden Auslagen einschließlich der bei erfolgten Vorsteuerabzug zu erstattenden Umsatzsteuer zu vermerken. Dabei sind nur die Spalten 1 bis 3, 12 und 13 auszufüllen. In den Sonderakten sind die Nummer des KB II und die nach dem GVKostG entstandenen Kosten in voller Höhe zu vermerken. Dort sind auch die Vermerke nach Nummer 6 Abs. 5 DB-GVKostG zu fertigen. Gehen solche Kosten nachträglich ein, so sind sie unter einer neuen laufenden Nummer des KB II zu buchen. Gleichzeitig sind in den Spalten 12 und 13 die früher gebuchten Beträge, soweit sie durch den Eingang gedeckt sind, erkennbar abzusetzen.

Für die Buchung der aus der Landeskasse zu erstattenden Auslagen wird, soweit im DR I verzeichnete Aufträge betroffen sind, auf die Anleitung 7 zum DR I verwiesen.

- 9. Spalte 14 ist zur Aufnahme aller Vermerke bestimmt, die zur Klarstellung zweckmäßig erscheinen oder angeordnet sind. Bei Einstellung von Umsatzsteuerbeträgen in Spalte 13 ist zu vermerken, dass es sich um die als Ausgleich für vom Gerichtsvollzieher verauslagte Umsatzsteuer bei Vorsteuerabzug handelt.
- 10. Die Geldspalten sind zum nächsten Abrechnungstag unter einer besonderen laufenden Nummer (Spalte 1) aufzurechnen. Die Schlusssummen sind doppelt zu unterstreichen. Innerhalb des Abrechnungsabschnitts sind die einzelnen Seiten bereits aufzurechnen, sobald auf ihnen weitere Eintragungen nicht mehr vorgenommen werden können.
- 11. Alle ausgezahlten Gelder, die an den Gerichtsvollzieher zurückgelangen, sind als Geldeingänge erneut in das Kassenbuch einzutragen.
- 12. Das Kassenbuch II ist am 31.3., 30.6., 30.9. und 31.12. jeden Jahres abzuschließen und die Schlusszusammenstellung dieses Vordrucks auszufüllen.

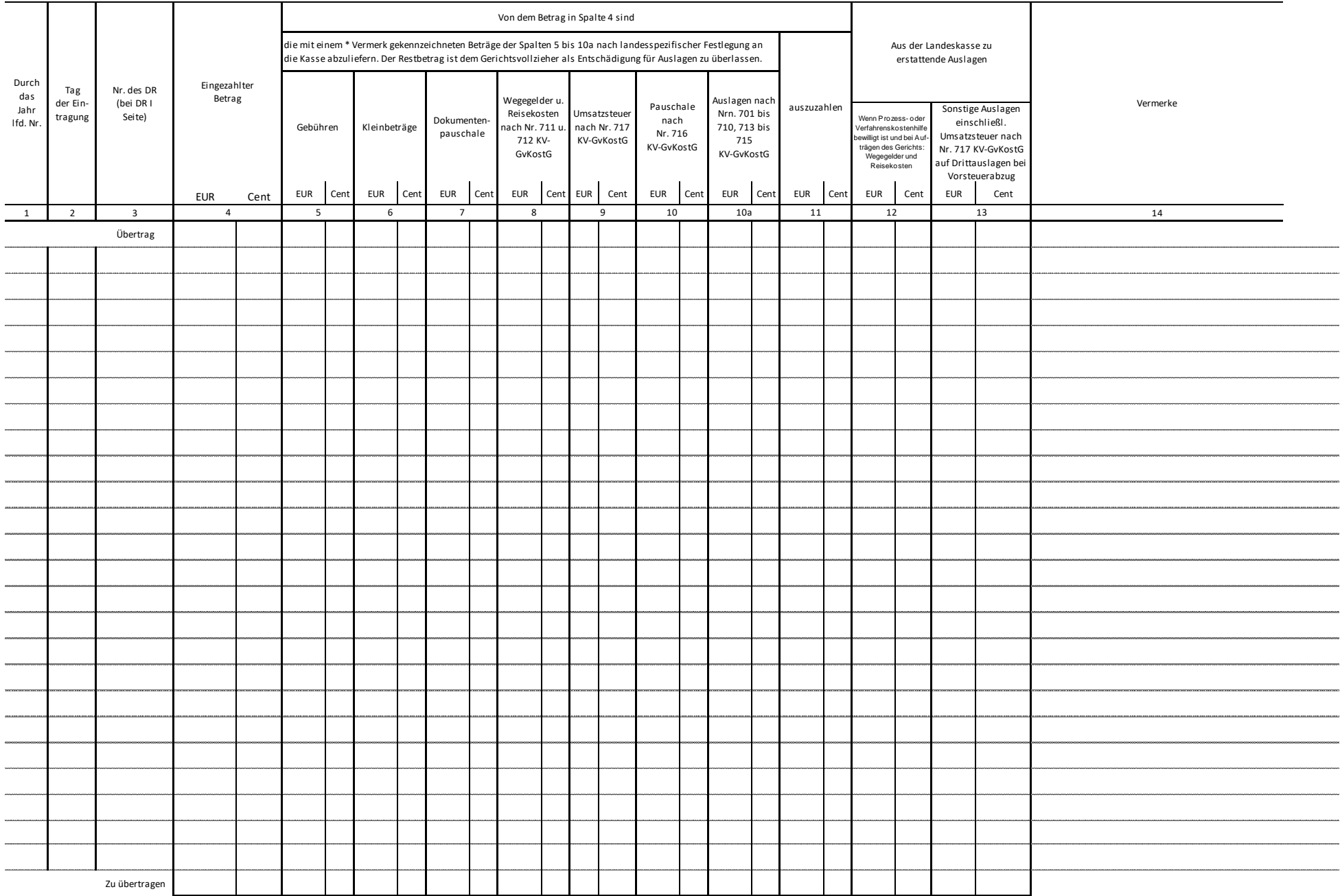

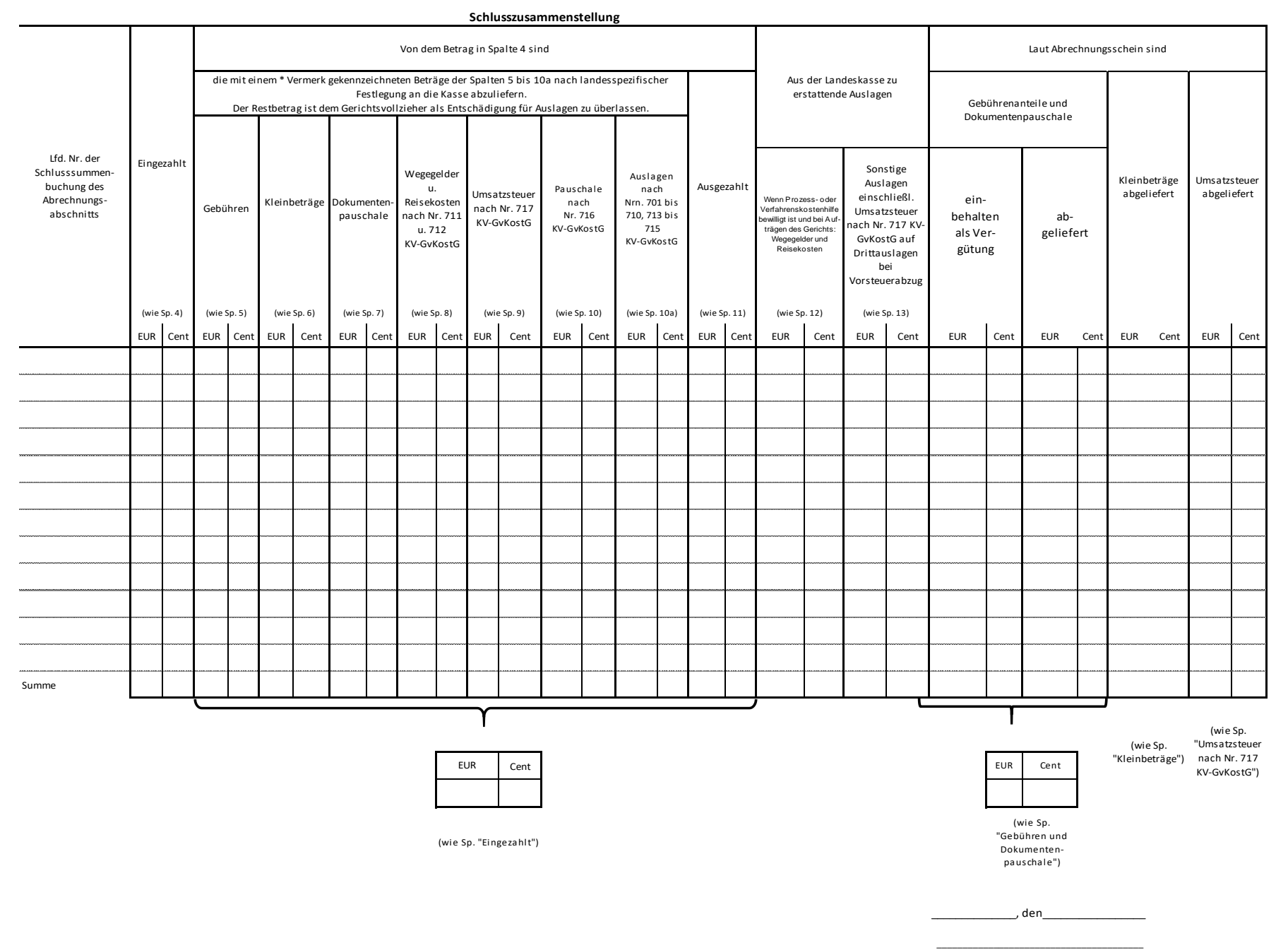

(Unterschrift und Amtsbezeichnung